## 取引説明書(LION CFD のお客様用)対比表

## 2024 年 3 月 11 日

(青字部分は追加箇所)

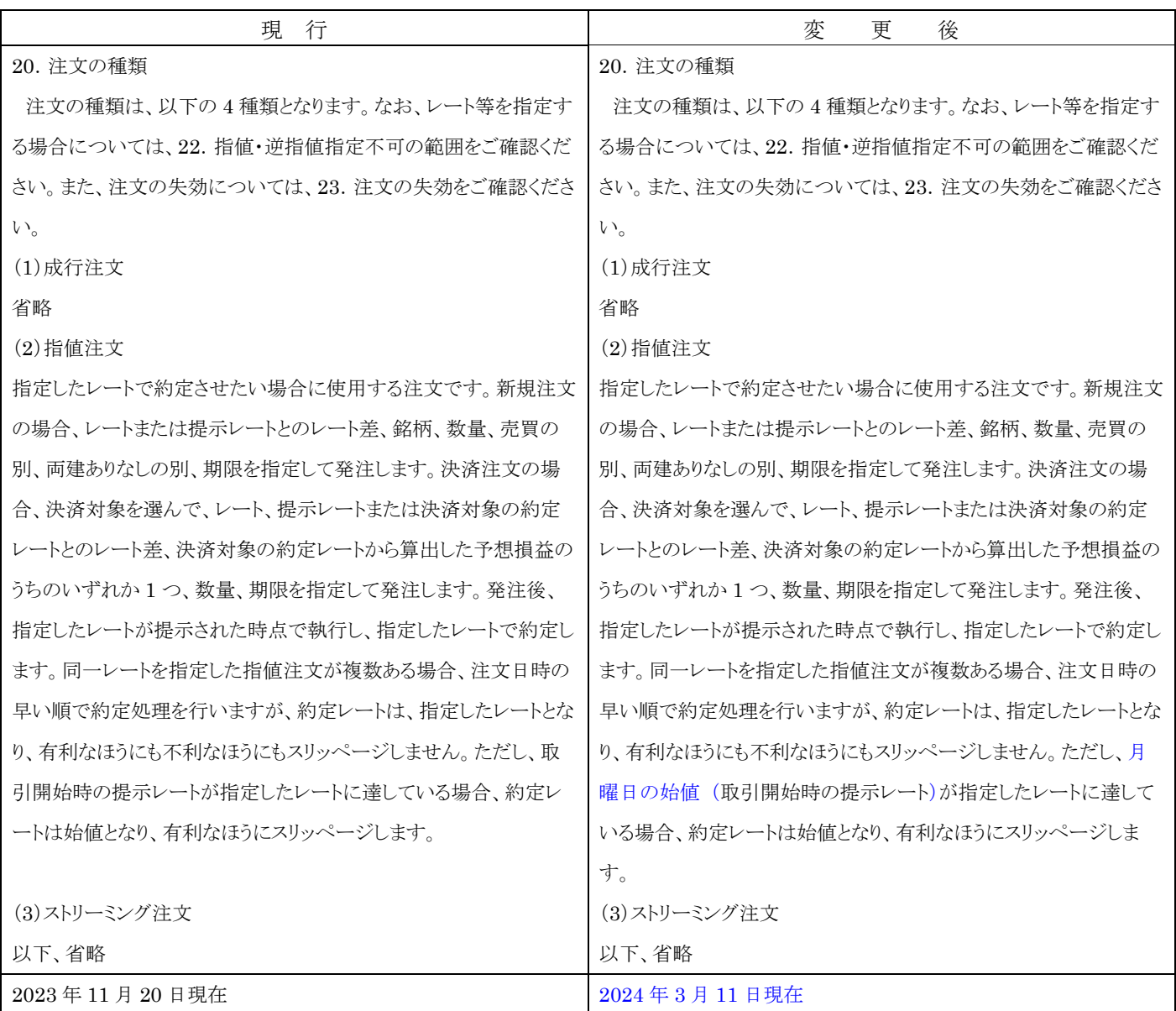